### **VI-C Beobachtungsfenster 2 Einführung in die Binomialverteilung**

# **2. Beobachtungsfenster**

Einführung in die Binomialverteilung

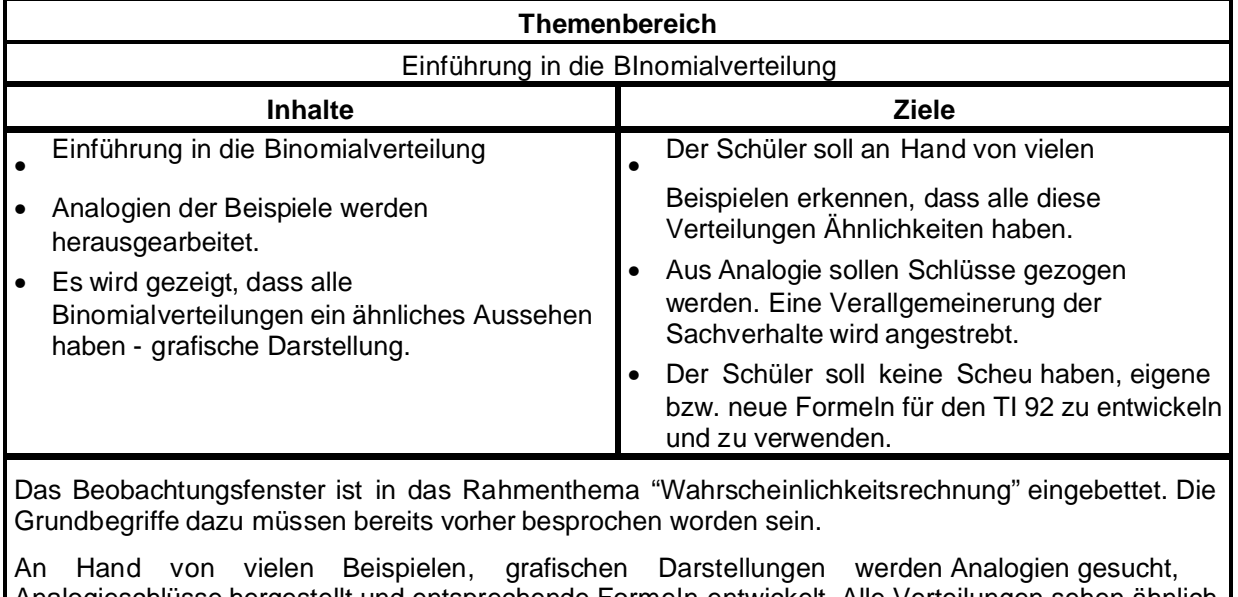

Analogieschlüsse hergestellt und entsprechende Formeln entwickelt. Alle Verteilungen sehen ähnlich aus, die spezielle Form ist nur von den Parametern abhängig.

Der Tabellenmodul des Rechners kann als Lösungsmittel für verschiedene Beispiele herangezogen werden.

### **VI-C-a Hypothesen, Ziele und Unterrichtsplanung**

#### **1. Untersuchungsbereic**

Titel und Rahmenthema, aus dem das Beobachtungsfenster stammt **Titel :** Binomialverteilung **Rahmenthema :** Wahrscheinlichkeitsrechnung

#### **Hypothesen**

Im herkömmlichen Unterricht war es nicht möglich, Beispiele, die aufwendigere Rechnungen erfordern, zu behandeln. Dies scheiterte nicht an der Komplexität oder Schwierigkeit der gestellten Aufgaben, sondern an der Länge der notwendigen Rechnungen, die vielfach nur mit anderen Zahlen immer in derselben Weise monoton durchgeführt werden mussten. Mit Hilfe des TI 92 sollte es nun möglich sein, solche Aufgaben, die häufig auch aktuellen Charakter haben, durchzuführen.

#### **Es ergeben sich also die folgenden Hypothesen :**

- \* Durch den Einsatz von CAS ist es möglich auch Beispiele mit größeren Kollektiven durchzuführen.
- \* Durch die grafischen Möglichkeiten ist eine bessere Veranschaulichung der Wahrscheinlichkeitsverteilung gegeben; insbesondere können die Begriff Erwartungswert, Varianz, Streuung im Unterricht an vielen Beispielen erarbeitet und auf eine verständliche Basis gestellt werden.

#### **Untersuchungsziele**

Der Schüler soll aus einer Vielfalt von Beispielen die Gemeinsamkeiten erkennen und au mögliche Verallgemeinerungen schließen.

Der Schüler soll damit einen besseren Zugang zur Binomialverteilung und ihrer typischen grafischen Form erhalten. Die oben genannten Begriffe sollen zunächst anschaulich klargemacht und anschließend ausformuliert und exaktifiziert werden.

Der Schüler soll keine Scheu haben, auch Beispiele mit größeren Zahlen zu behandeln; hier sollen auch die Grenzen des Rechners deutlich vorgeführt werden.

#### **Inhalte (Kurzfassung)**

- \* Bernoulliexperiment
- \* Begriff der Binomialverteilung
- \* Erwartungswert bei der Binomialverteilung
- \* Varianz, Standardabweichung (bereits außerhalb des Beobachtungsfenster)

#### **2. Voraussetzunge**

#### **Mathematische Voraussetzungen**

- \* Grundbegriffe aus der Wahrscheinlichkeitsrechnung
- \* Der Begriff des Binomialkoeffizienten soll vorher erläutert werden (Kombinatorik)
- \* Baumdiagramme
- \* Begriff der Zufallsvariablen

#### **TI-Handlingvoraussetzungen**

Dem Schüler sollte der Umgang mit Tabellen, dem Data-Editor, und dem Grafikfenster geläufig sein.

#### **Voraussetzungen in der Nomenklatur**

Für die Einheitliche Schreibweise der Wahrscheinlichkeit wird der Buchstabe P verwendet. z.B.  $P(X=5)$ 

#### **3. Ziele**

Ziele des Rahmenthemas inklusive unverzichtbarer Ziele und Inhalte außerhalb des Fensters (Kernbereiche) , die angestrebt werden müssen, ohne dass der Unterrichtsablau vorgeschrieben wird.

#### **Ziele des Rahmenthemas**

- Grundbegriffe der Wahrscheinlichkeitsrechnung, Rechnen mit Wahrscheinlichkeiten
- Wahrscheinlichkeitsverteilungen grafisch darstellen können
- Das Wesen der Binomialverteilung erkennen können.
- Mit binomialverteilten Zufallsvariablen rechnen können.

#### **Ziele des Beobachtungsfensters**

Siehe Untersuchungsziele

#### **4. Lernsequenz**

Die Lernsequenz, Schulübungsbeispiele, Hausübungsbeispiele sind in der Regieanweisung (Drehbuch) festgelegt.

#### **5. Evaluation**

Prätest, um die Voraussetzungen zu testen Ein Posttest (ein zweiter wird sich aus Zeitmangel wohl nicht mehr ausgehen), unmittelbar nach dem Beobachtungsfenster.

Feedbackbogen für Lehrer und Schüler (wird von der ZPG bzw in Graz ausgewertet).

#### **6. Regieanweisung**

liegt bei

# **Wahrscheinlichkeitsrechnung - BINOMIALVERTEILUNG**

**Vorbereitung :** Jeder Schüler würfelt zu Hause 3x30 mal; gezählt wird jeweils die Anzahl der 6er.

#### **Einstiegsbeispiele :**

1) In einer Urne befinden sich zwei rote und drei weiße Kugeln. Wie groß ist die Wahrscheinlichkeit (W), dass beim 3maligen Ziehen (mit **Zurücklegen**) genau zwei weiße Kugeln gezogen werden *Bem : Dieses Beispiel kann mit und ohne Binomialkoeffizient (BK) berechnet werden. Sollten die Schüler ohne BK rechnen wollen, so ist es sinnvoll, im Hinblick auf Gemeinsamkeiten der Beispiele, auch die Variante mit BK durchzuführen.*

2) Die Daten der Würfelaufgabe werden in 3 Etappen behandelt. Zuerst werden die ersten 30 Versuche untersucht, dann die zweiten mitgezählt und anschließend die dritten. In jeder Stufe wird ein Histogramm gezeichnet. Man erhält somit 3 Histogramme mit jeweils vermehrter Versuchsanzahl. (TI 92).

Skizzen im Schulübungsheft. Als Hü sollen die Diagramme dann ins SÜ-Heft gezeichnet werden. Eine typische Tabelle und ein typisches Histogramm könnten etwa so aussehen :

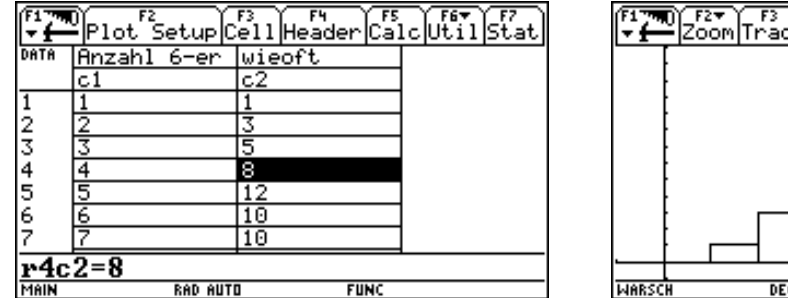

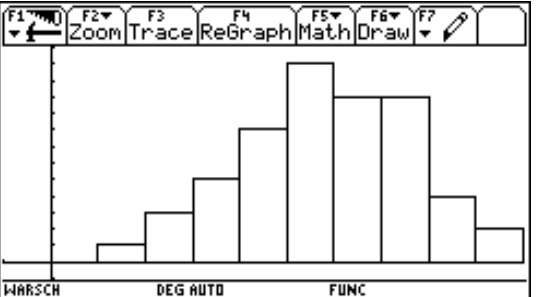

**Nachrechnen :** 30 mal Würfeln, wie groß ist W für 0x, 1x, 2x, 3x, ....... einen 6er zu erhalten Es soll erst händisch versucht werden die einzelnen Werte zu berechnen; hinarbeiten auf eine Forme : *nCr(30,k)\*(1/6)^k\*(5/6)^(30-k)* speichern als *Formel(k)*.

**Hinweis für den Lehrer** : Es wird die **einheitliche Schreibweise P(X=0)** vereinbart.

#### Ende der 1. Stunde

3) Ein Glücksrad wird 2x gedreht. Dabei ist die Wahrscheinlichkeit zu gewinnen p. Stelle die Wahrscheinlichkeitsverteilung der Trefferhäufigkeit k für  $k = 0, 1, 2$  durch eine Tabelle dar.

**Bem :** Alle diese Beispiele haben in ihrer Struktur Gemeinsamkeiten. Auch die Beispiele der HÜ gehören dazu. Wir suchen eine Verallgemeinerung, eine allgemeine Formel.

#### **Def : Bernouliexperiment (BE)**

Ein BE ist ein Experiment mit genau zwei möglichen Ausfällen und jeweils gleichen Voraussetzungen.

1. Das Ereignis tritt ein - Wahrscheinlichkeit p

2. Das Ereignis tritt nicht ein - Wahrscheinlichkeit 1-p (oft auch als q bezeichnet)

#### **Def : Binomialverteilung**

Eine Zufallsvariable X mit den Parametern n und p heißt binomialverteilt, wenn gilt

$$
P(X = k) = {n \choose k} \cdot p^{k} \cdot (1-p)^{n-k}
$$

Statt P(X=k) schreibt man bei der Binomialverteilung auch  $b_{n,p}(k)$ .

Es soll nun die allgemeine Formel auf dem TI 92 geschrieben werden. Die Formel wird mit **Bnp(n,p,k)** bezeichnet; die genaue Formulierung und die Eingabe in den TI 92 soll als HÜ erfolgen; Kontrolle in der nächsten Stunde.

#### Ende der 2. Stunde

#### **In der 3. Stunde können die HÜ-Hefte abgesammelt und die HÜ angeschaut werden. Für die 3. HÜ ist das HÜ-Heft nicht notwendig.**

#### **Bsp :**

1) Im Durchschnitt sind aus der Sicht der Zöllner 10% der Grenzgänger Schmuggler. Wie groß is die Wahrscheinlichkeit, bei zufälliger Auswahl von 3 Personen keinen, genau einen, genau zwei, genau drei Schmuggler zu erwischen?

 $n = 3$ ,  $p = 0.1$ ,  $k = 0.1, 2, 3$ 

Für die Berechnung wird die Formel (Funktion) bnp(n,p,k) verwendet.

2) In einer Schule befinden sich 750 Schüler. 30% sind fehlsichtig. Der Schularzt untersucht die ersten Klassen (123 Schüler).

a) Wie groß ist die W, genau 35 fehlsichtige Schüler zu erhalten

b) genau 30

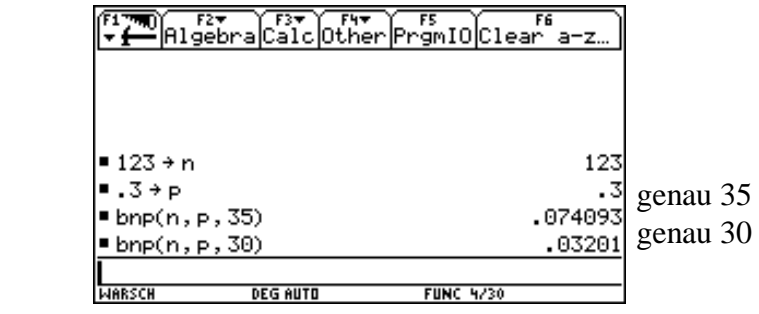

- c) mindestens 30 und höchstens 40
	- 1. Stufe : 11 Berechnungen, 11 Summanden
	- 2. Stufe : neue Formel **bnpsum(n,p,a,e)** mit Schülern erarbeiten, in TI 92 eingeben.

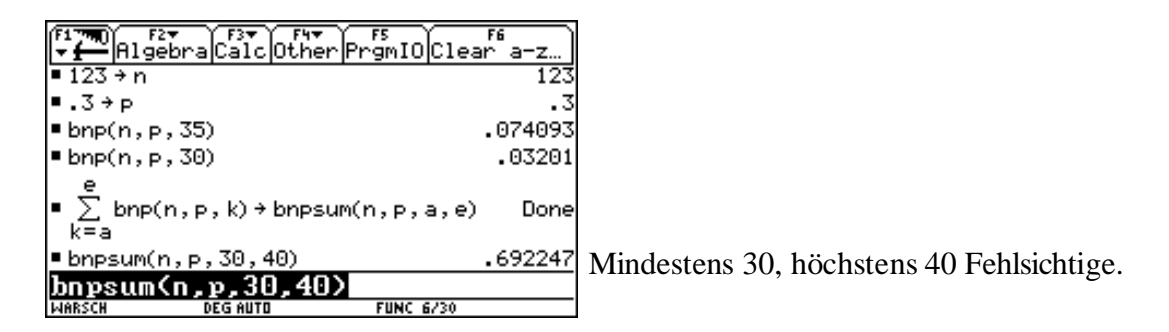

- d) höchstens 30 Fehlsichtige
- e) mindestens 30 Fehlsichtige

Die Summe aus d) und e) ergibt mehr als 1 - warum? P(X=30) abziehen. Wie muß man die Frage anders stellen, damit 1 herauskommt?

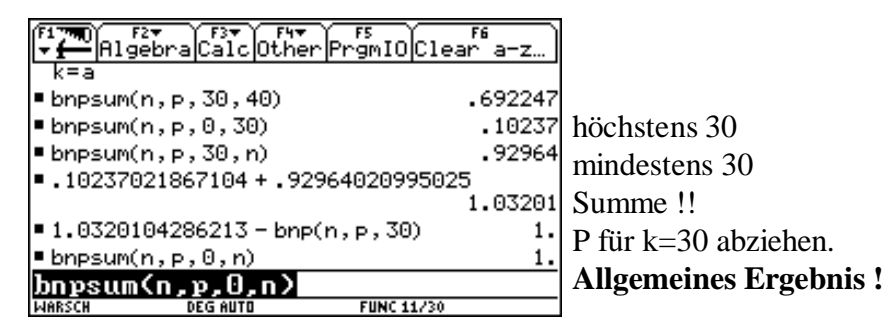

f) Erstelle ein Histogramm der Wahrscheinlichkeiten für  $k = 30$  bis 45.

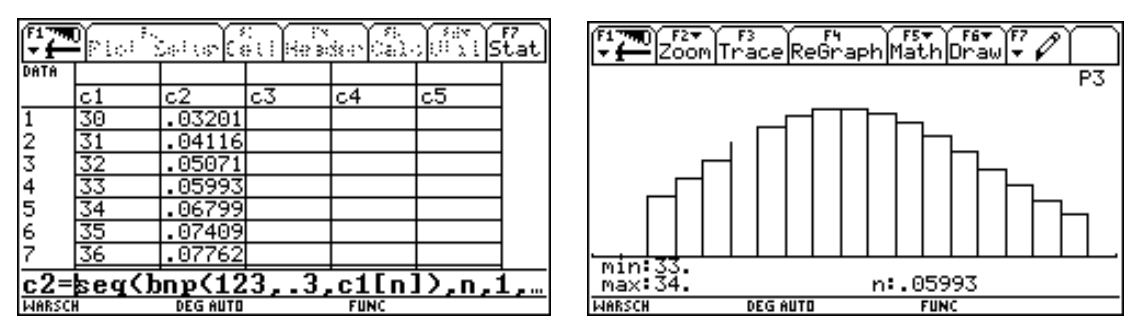

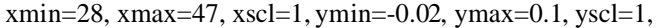

xres=2

*Die folgenden 3 Beispiele sollen in der SÜ angerissen und zu Hause im SÜ-Heft durchgeführt werden. Vom mitgelieferten Zettel sollen die richtigen Histogramme dazugeklebt werden.*

Der Anteil der Linkshänder wird mit 1% der Bevölkerung angenommen. Berechne die P dafür, dass in einer Klasse mit 29 Schülern genau 2 Linkshänder, mindestens 3 Linkshänder sitzen! Zeichne ein Histogramm für die Wahrscheinlichkeiten, in dieser Klasse 0 bis 5 Linkshänder zu finden.

Beim Pfeilwerfen rechnet man bei 100 Würfen mit 9 Volltreffern. Wie groß ist die P, dass ein Schütze mit 25 Würfen mindestens 3 Volltreffer erzielt. Schätze das Ergebnis vorher ab! Erstelle ein Histogramm für  $k = 2$  bis 5 Volltreffer!

Ein Industriebetrieb kann seinen Energiebedarf an 80% aller Arbeitstage durch Eigenproduktion decken. Berechne die P, dass er während der kommenden Arbeitswoche (5 Arbeitstage) mindestens 3mal zusätzliche Energielieferungen benötigt! Wie sieht die Verteilung (grafisch) für  $k = 0$  bis 5 aus?

Ende der 3. Stunde (flexibel - es kann auch das nächste Beispiel noch begonnen werden.)

**Bsp** : In einem Hotel werden erfahrungsgemäß nur 74% der Reservierungen auch wirklich in Anspruch genommen. Wie groß ist die Wahrscheinlichkeit, daß bei voller Reservierung von den 35 Betten mehr als 5 Betten frei bleiben? Um wie viele Personen darf höchstens überbucht werden, damit mit einer Wahrscheinlichkeit von 1% mehr als 1 Person kein Bett mehr bekommt?

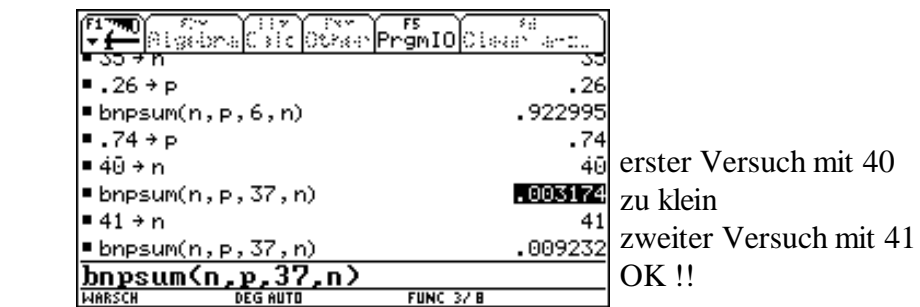

*Zusatz :* Wieviele Personen dürfen gebucht werden, damit mit 99,5%iger Wahrscheinlichkeit alle ei Bett bekommen?

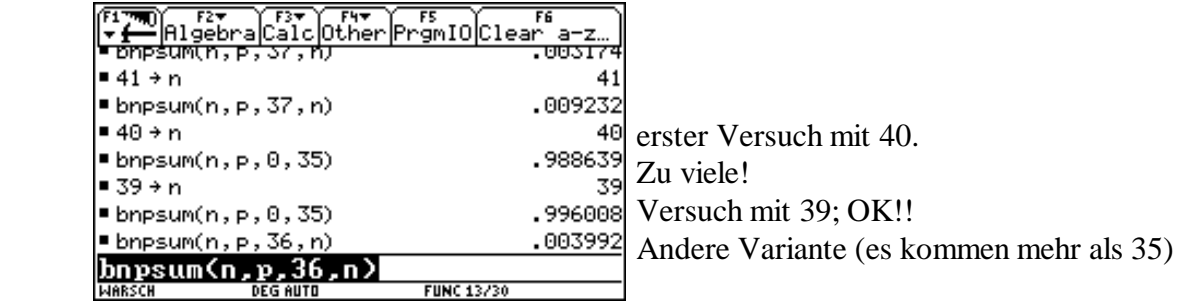

**Resümee** : Alle diese Beispiele führen zu ähnlichen Grafiken und gleichen Rechenmethoden.

\*) gemeinsame Formel

\*) Es gibt einen Ausfall, für den die Wahrscheinlichkeit am größten ist.

#### **Begriff des Erwartungswertes** (wurde bereits vor dem BF eingeführt

- 1. Stufe : geschätzt
- 2. Stufe : Versuch mit dem "normalen" Mittelwert
- 3. Stufe : gewichteter Mittelwert

$$
E(X) = \sum_{k=0}^{n} P(X = k) * k
$$

**Im TI 92** : Die obige Formel al *ew(n,p)* in den Rechner eingeben. Für die bisher gerechneten Beispiele soll der Erwartungswert ausgerechnet werden. Wir kontrollieren (vergleichen) mit den Histogrammen.

#### **Wir berechnen zusätzlich :**

*ew(3,0.5)* ergibt *1.5 ew(m,t)* ergibt kein vernünftiges Ergebnis (Grenzen des Rechners) *ew(10,t)* ergibt *10.t ew(43,t)* ergibt *43.t* **Dauert!!**

Was kann man aus den letzten beiden Beispielen für den Erwartungswert schließen

#### **Wir definieren :**

**ewb(n,p) = n.p** Erwartungswert bei der Binomialverteilung

Dieses Ergebnis soll an den obigen Beispielen verifiziert werden. Die exakte Herleitung kann außerhalb des Beobachtungsfensters erfolgen.

### Ende der 4. Stunde

Außerhalb des Beobachtungsfensters : Varianz Standardabweichung

Übergang zur stetigen Verteilung (Normalverteilung)

1. Der Anteil der Linkshänder wird mit 1% der Bevölkerung angenommen. Berechne die Wahrscheinlichkeit (P) dafür, dass in einer Klasse mit 29 Schülern genau 2 Linkshänder, mindestens 3 Linkshänder sitzen!

Zeichne ein Histogramm für die Wahrscheinlichkeiten, in dieser Klasse 0 bis 5 Linkshänder zu finden!

2. Beim Pfeilwerfen rechnet man bei 100 Würfen mit 9 Volltreffern. Wie groß ist die P, dass ein Schütze mit 25 Würfen mindestens 3 Volltreffer erzielt? Schätze das Ergebnis vorher ab! Erstelle ein Histogramm für  $k = 2$  bis 5 Volltreffer!

3. Ein Industriebetrieb kann seinen Energiebedarf an 80% aller Arbeitstage durch Eigenproduktion decken. Berechne die P, dass er während der kommenden Arbeitswoche (5 Arbeitstage) mindestens 3mal zusätzliche Energielieferungen benötigt! Wie sieht die Verteilung (grafisch) für  $k = 0$  bis 5 aus?

#### *Welches der folgenden Diagramme passt am besten zu den angegebene Beispielen; klebe es zu Beispiel dazu und führe bei Bedarf Ergänzungen und Beschriftungen durch***!**

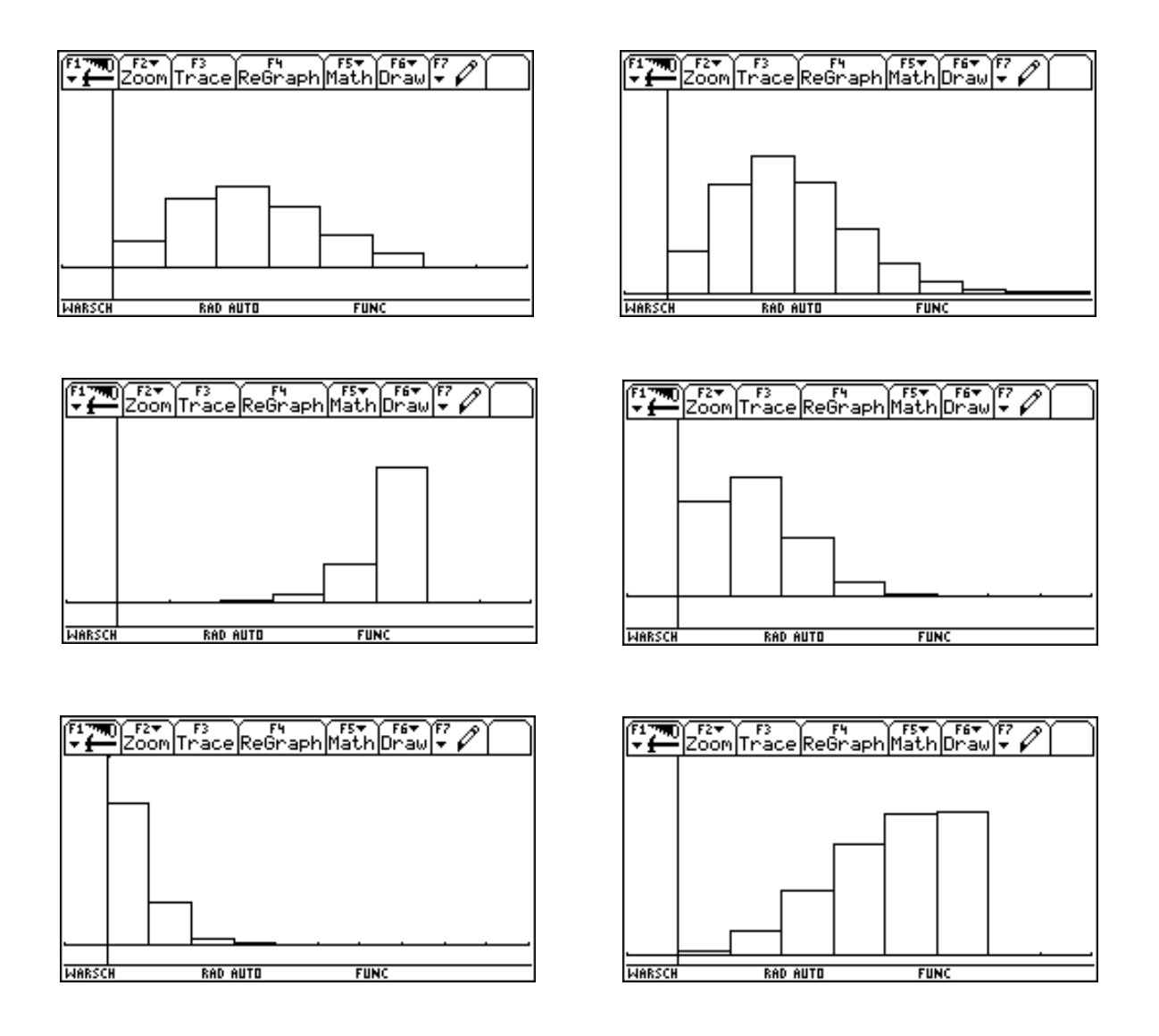

### 1. Hausübung

- **1.** Die drei Histogramme der SÜ werden zu Hause ins SÜ-Heft gezeichnet.
- **2.** Bei einer Scheibe beträgt die Trefferwahrscheinlichkeit 2/3. Wie groß ist bei
- a) 2 mal Schießen die P für 0 Treffer, 1 Treffer, 2 Treffer ? (auf zwei Varianten)
- b) 3 mal Schießen die P für 0 Treffer, 1 Treffer, 2 Treffer, 3 Treffer? (Methode beliebig)

### 2. Hausübung

**1.** Die allgemeine Formel bnp(n,p,k) soll selbstständig eingegeben werden.

**2.** Franz spielt gegen Grete Tennis. Aus der Erfahrung weiß man, dass Grete mit der Wahrscheinlichkeit 0,52 gewinnt.

Wie groß ist die P, dass Franz von 10 Spielen 2,3 oder 8 gewinnt?

### 3. Hausübung

Die restlichen Beispiele ( die, die nicht in der SÜ gemacht wurden) sind im SÜ-Heft zu rechnen. Dabei ist vom vorgegeben Zettel auch das richtige Histogramm auszuschneiden und einzukleben. (Auf dem Zettel befinden sich mehr Histogramme als notwendig; der Schüler muss das richtige auswählen.)

### 4. Hausübung

Eine Maschine erzeugt ein Produkt, wobei bei der Produktion im Mittel 2% schadhafte Teile anfallen.

a) Wie groß ist die P, dass von einer Tagesproduktion von 400 Stück, mehr als 10 Stück schadhaft sind?

b) weniger als 1% schadhaft sind?

- c) genau 5 Stück schadhaft sind
- d) mehr als 395 Stück fehlerfrei sind?
- e) Wieviele schadhafte Stücke sind pro Tag zu erwarten

f) Auf wieviel % muss der Ausschuss reduziert werden, damit pro Tag nur 6 defekte Stücke zu erwarten sind?

# **VI-C-b Prätest, Posttest und Evaluation**

### **(1) Prätestfragen**

1. Was verstehst du unter 1. und 2. Pfadregel der Wahrscheinlichkeit?

2. An einer nicht geregelten Kreuzung ist die Wahrscheinlichkeit 1/3, dass sich wöchentlich ein Unfa ereignet. Die Wahrscheinlichkeit, dass dabei ein alkoholisierter Lenker beteiligt ist, beträgt ¼. Berechne die Wahrscheinlichkeit dafür, dass sich an dieser Kreuzung im Laufe einer Woche ein Unfall eines alkoholisierten Fahrers ereignet

3. Was versteht man unter dem Begriff Zufallsvariable?

4. Auf wie viele Arten können aus einer Klasse mit 25 Schülern 2 Personen (Klassensprecher und Stellvertreter) ausgewählt werden

### **Erwartungshorizont**

1. Die Begriffe *und* bzw *oder* müssen vorkommen. Es können statt dessen auch die Wort *Addition* bzw *Multiplikation* verwendet werden.

Auch ein Baumdiagramm ist möglich - die Rechenzeichen müssen eingetragen sein.

- 2. Definition der Zufallsvariablen.
- 3. Bedingte Wahrscheinlichkeit
- 4. Richtige Ergebnisse

### **(2) Posttestfragen**

1. Durch welche zwei Eigenschaften zeichnen sich Binomialverteilungen aus

2. Definiere den Begriff Erwartungswert bei der Binomialverteilung, gib die spezielle Formel an und beschreibe ein selbstgewähltes Beispiel, das nicht auf dem Zettel ist!

3. Auf dem Weg von der Wohnung zu seiner Arbeitsstätte hat ein Autofahrer insgesamt 15 Ampel zu passieren, die unabhängig voneinander geschaltet sind. Erfahrungsgemäß kann er jede Ampel mi einer Wahrscheinlichkeit von 30% ohne Wartezeit passieren.

a) Mit welcher Wahrscheinlichkeit zeigt frühestens die 6. Ampel Rot?

b) Mit welcher Wahrscheinlichkeit erreicht er auf einer Fahrt mehr als die Hälfte der Ampeln be Grün, kann diese also ohne Verzögerung passieren

c) Mit wievielen roten Ampeln ist auf einer Fahrt zu rechnen

4. Ilse und Gertrud spielen gleich gut Tennis, d.h. vor jedem Spiel ist für jede der beiden di Gewinnwahrscheinlichkeit gleich ½. Was ist wahrscheinlicher :

a) dass Ilse 3 von 4 oder dass Ilse 5 von 8 Spielen gewinnt?

b) dass Ilse mindestens 3 von 4 oder dass Ilse mindestens 5 von 8 Spielen gewinnt?

### **Erwartungshorizont**

1. Zwei mögliche Ausfälle - gleiche Voraussetzungen

2. Definition, Formel Beispiel nur angeben, nicht durchrechnen.

3. Ausrechnungen

4. Ausrechnungen

# **(3) 2. Beobachtungsfenster - Prätest - Auswertung**

Ergebnisse - Zahlenangaben in Prozen

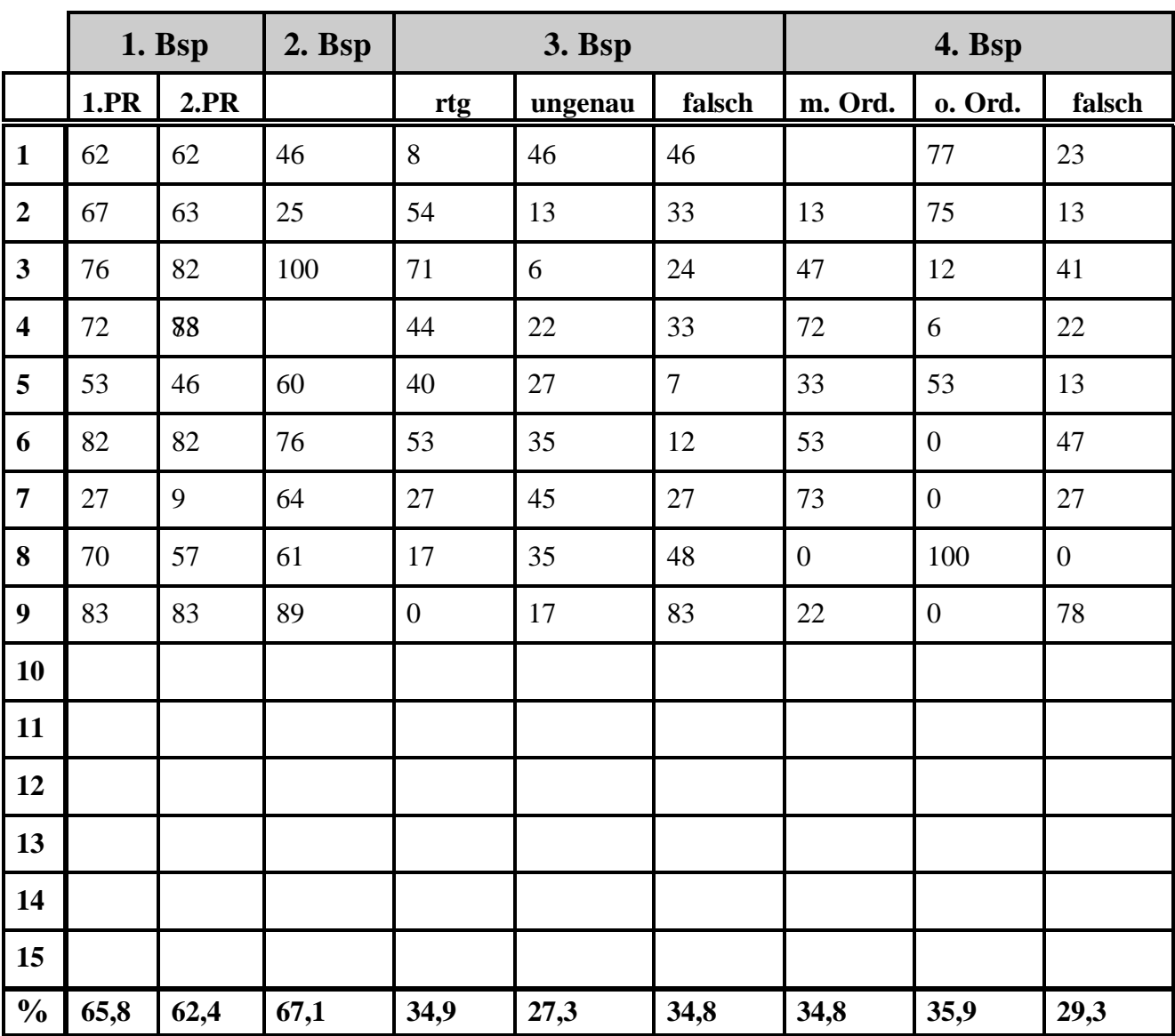

# **(4) 2. Beobachtungsfenster - Posttest** - **Auswertung**

Ergebnisse - Zahlenangaben in Prozen

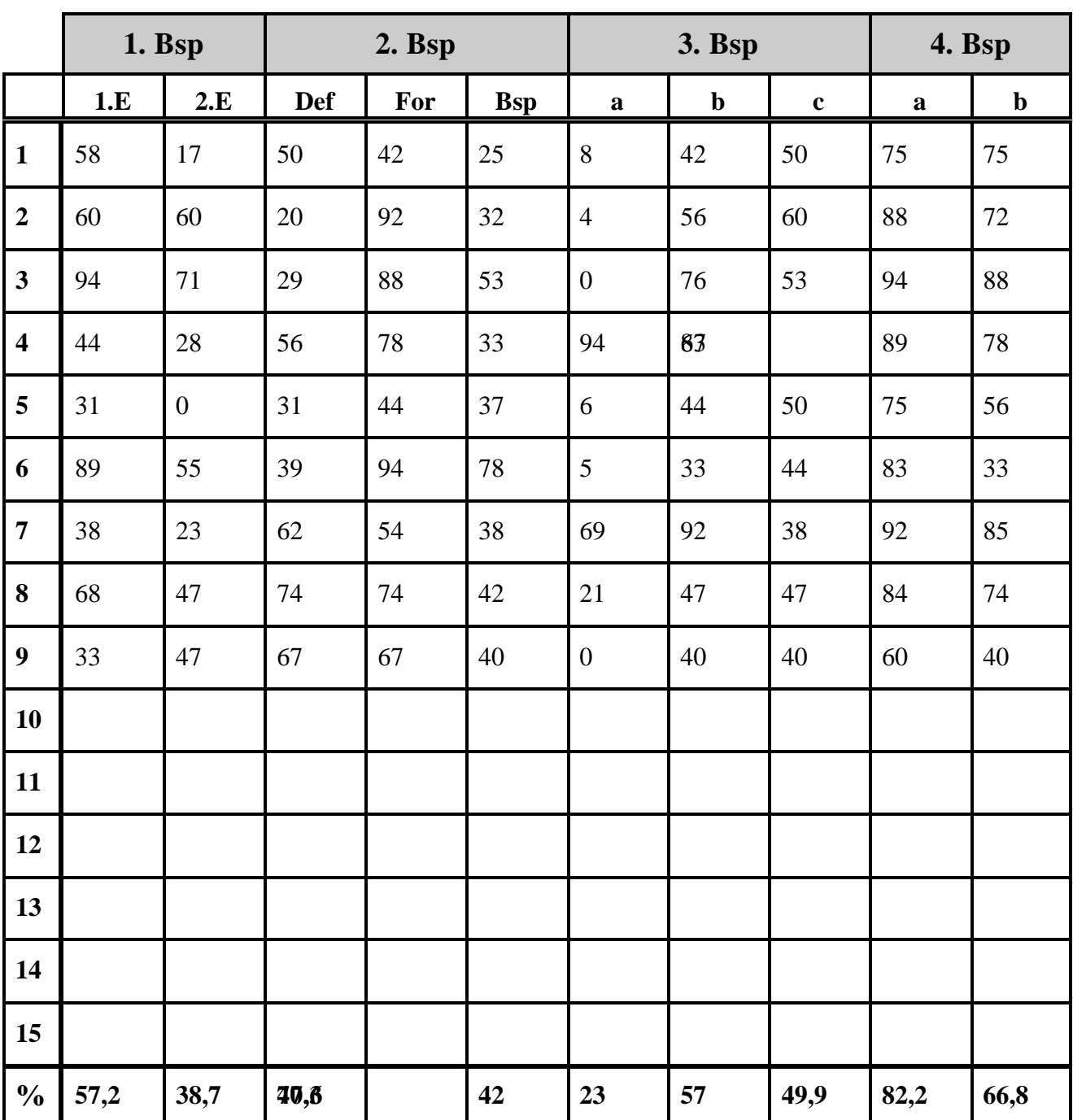

### **Bemerkungen zu den Auswertungsblättern**

### **Prätest :**

- 1. Beispiel : Jeweils eintragen, ob die erste bzw die zweite Pfadregel richtig formuliert wurden.
- 2. Beispiel : Eintragen, wenn die Aufgabe richtig gelöst wurde.
- 3. Beispiel : Der Begriff der Zufallsvariablen kann richtig, ungenau oder falsch formuliert werden.
- 4. Beispiel : Das Beispiel lässt sich *mit Ordnung* rechnen, *ohne Ordnung* oder *falsch*.

### **Posttest**

- 1. Beispiel : Die beiden Eigenschaften eintragen
- 2. Beispiel : Es ist jeweils eine Spalte für Definition, Formel und das Beispiel vorgesehen.
- 3. Beispiel : In die entsprechende Spalte eintragen, wenn der Unterpunkt gelöst wurde.
- 4. Beispiel : In die entsprechende Spalte eintragen, wenn der Unterpunkt gelöst wurde.

# **VI-C-c Erkenntnisse aus dem Beobachtungsfenster**

Frage : **War das BF für die Erarbeitung des Stoffgebietes sinnvoll ?** Diese Frage wurde einstimmig mit *Ja* beantwortet.

### **Positive Aspekte des 2. Beobachtungsfenster**

- Es wurden viele Beispiele gerechne
- Man kann Beispiele mit größeren Zahlen rechnen.
- Das Fenster ist gut bei den Schülern angekommen.

### **Negative Aspekte des 2. Beobachtungsfenster**

Einige Schüler hatten Schwierigkeiten beim Zuordnen der Diagramme.

 Es ist gelegentlich zu Zeitproblemen bei der Unterrichtsplanung gekommen, vor allem am Jahresende.

 Einige Schüler konnten zwar die Formel gut anwenden, hatten aber wenig Verständnis für den Formelhintergrund.

 Beim Posttest hatte die Frage 3a keinen Bezug zum Thema Binomialverteilung und hat daher be manchen Schülern Probleme verursacht

### **Zusätzlich**

Beim Prätest konnte die 4.Frage auf 2 Arten bearbeitet werden (mit und ohne Ordnung)

### **Beobachtungen an den Schülern bein TI-92 Einsatz**

- Durch den Rechnereinsatz bekommen die Schüler ein besseres Verständnis, einen besseren Zugang zu den Sachverhalten. Mathematik macht mehr Spaß, es kommt zu einer Motivationssteigerung. Die Matheleistungen werden besser. (Schülermeinungen)

- Manche Schüler haben mit der Anwendung des Data-Matrix-Editors Schwierigkeiten.

tannen Es gibt auch Probleme mit den Begriffen "höchstens", "mindestens", "mehr als", ... Diese Probleme sind aber nicht typisch für den TI-92

-Von Seiten der Schüler besteht der Wunsch nach weiteren Formeln.

### **Welche stoffspezifischen Auswirkungen hat der TI-92 Einsatz ?**

Man kann Beispiele mit größeren Zahlen rechnen.

- **ES** Man kann auch Beispiele rechnen, die ohne TI 92 schwieriger waren.
- **Es kann mehr Gewicht auf die graf. Darstellung gelegt werden.**

### **Stoffbezogene Leitfragen**

#### \* *Rechner als Rechenhilfe*

Es ist eine visuelle Eingabekontrolle möglich. Allerdings kann es zu Orientierungsproblemen im History-Bereich kommen, besonders bei längeren Beispielen.

Eine Selbstkontrolle ist leichter, die Terme sind sichtbar.

\* *Welche Rolle spielt der Rechner bei der Modellbildung*

Von einer grafisch aufbereiteten Datenmenge kommt man zu einer Funktion (Regression als Black Box)

zB kubische Kostenfunktion

\* *Wahrscheinlichkeitsverteilung - Diagramme*

Die Erstellung von Diagrammen geht schnell und einfach; ein rascher Schluss auf die Güte, Varianz, Erwartungswert, ... ist möglich.

Der Rechner ist in jeder Hinsicht hilfreich bei der Veranschaulichung von Sachverhalten. Er ist ein gutes Hilfsmittel zur Untersuchung von Analogien.

\* *Erläuterung der Begriffe Erwartungswert und Standardabweichung.*

 *Güte von Verteilungen*

Wird durch den Einsatz des TI92 wesentlich anschaulicher.

Es erfolgt teilweise ein Vorgriff auf die Normalverteilung (stetige Verteilung).

\* *Welche Aufgabentypen können jetzt zusätzlich gerechnet werden?*

Aufgaben zum Probieren, Tabell

Es sind Beispiele mit größeren Zahlen möglich - aufwändigere Beispiele.

Gleichungssysteme mit mehr als 3 Gleichungen bzw Variablen können gerechnet werden.

Differenzengleichungen, Systeme davon machen kaum Probleme

\* *Welche Änderungen im Lehrplan sind notwendig?*

Bei den Extremwertaufgaben ist das Finden von Hauptbedingung und Nebenbedingung notwendig.

Die Beispiele können anwendungsorientiert sein. Randextrema sind leicht zu untersuchen.

Differentiationsregeln müssen die Schüler nicht mehr können.

Die herkömmliche Kurvendiskussion ist nicht mehr sinnvoll.

Die Parameterdarstellung von Kurven wäre eine hilfreiche Ergänzung.

#### *Die folgenden Fragen betreffen die 8. Klasse*

\* Wie lässt sich der Übergang zur Gaußverteilung leicht finden.

\* Nachweis der Güte der Gauß´schen Formel.

\* Ist der Übergang zur Gauß´schen Formel überhaupt notwendig

\* Was ist noch ein maturawürdiges Beispiel

#### **Rechnerbezogene Leitfragen**

\* *Welche Genauigkeiten sind sinnvoll?*

Die Genauigkeit wird durch den Text bzw die Natur des Beispieles vorgegeben.

\* *Welche Bedeutung haben die einzelnen Applikationen*

 *Home, Y-Editor, Graph, Tabelle, Data Matrix Editor, ...* Home : wichtig, kaum Problem

Y-Editor : Im Sequence-Mode werden alle u<sub>i</sub> berechnet - Zeitverlus Graph : Window-Einstellungen für Schüler oft mühsam Tabelle : Einzelne Zellen sind nicht explizit ansprechbar. Sie ist für die Schüler anschaulich aber manchmal mühsam Wird von Schülern eher selten gewählt. Data-Matrix-Editor : eher wenig Problem Text-Editor : Schummelzettel bei SA Programm Editor : Eher nur von Freaks verwendet. \* *Wie beeinflusst der Text Editor die Schularbeitssituation?* Ist für den Lehrer nicht messbar. \* *Legen sich die Schüler eigene Formeln an?* Manche Schüler schon. \* *Wenn ja, wie werden diese vom Lehrer akzeptiert, kontrolliert,... ?* Kontrolle nicht, Anerkennung ja. \* *Sind die Beispiele im Lehrbuch für den TI-92 geeignet?* teilweise

\* *Müssen viele Beispiele neu erfunden werden?*

Nein, aber die Beispiele müssen zum Teil anders formuliert werden, andere und zusätzliche Aufgabenstellungen sind möglich.